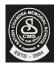

## Satish Chandra Memorial School

## HOTS Questions Chapter 4

CLASS - IV

| • | Draw the | output in | the box | given next | to the commands. |
|---|----------|-----------|---------|------------|------------------|
|   |          |           |         |            |                  |

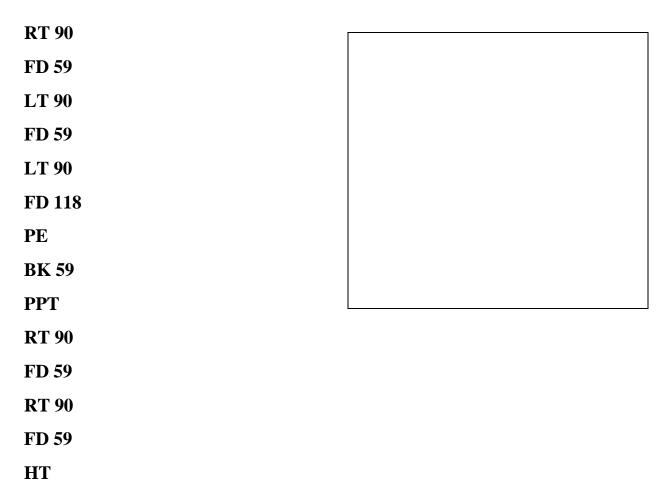

Write down the commands that you used to draw the figure.